## Можно ли использовать резервное копирование для переноса настроек одного контроллера в другой?

О. Не используйте резервное копирование для переноса настроек из одного работающего контроллера в другой!

Механизм резервного копирования предусмотрен ИСКЛЮЧИТЕЛЬНО для двух случаев:

- 1. Восстановление работоспособности того контроллера, с которого сделана резервная копия, в случае возникновения проблем с ним;
- 2. Замены данного контроллера на другой в случае выхода его из строя.

Если вы восстановите резервную копию рабочего контроллера на другом контроллере, вы получите ПОЛНУЮ копию первого контроллера на втором.

При этом продублируются не только IP-адреса и названия со старого контроллера, но и все внутренние идентификаторы (UUID) точек доступа, зон сигнализации, реле и т.д.

Уникальность этих данных — один из ключевых факторов, обеспечивающих стабильную работу системы безопасности на базе контроллеров Борей.

## Порядок действий

В случае, если в результате восстановления из резервной копии в сети появилось два контроллера с одинаковыми идентификационными данными, потребуется подключение по SSH непосредственно к контроллеру. Обратитесь к специалистам компании ИТРИУМ за дальнейшими инструкциями.

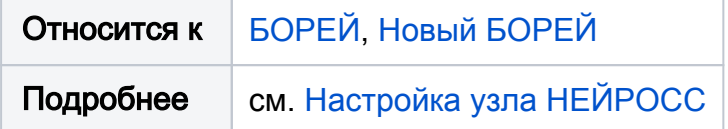